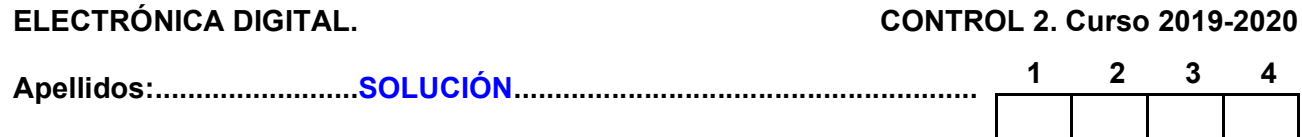

#### Duración 1:00 h.

1.- La UD de la figura corresponde a sistema digital que recibe 32 datos sin signo por un bus de entrada de 16 bits, X. Se desea contar cuántos de ellos son menores que un cierto valor umbral, Y. El sistema mostrará el resultado de la cuenta por sus salidas Z. Su funcionamiento es el siguiente: tras recibir la señal de comienzo Xs, el sistema capturará cada dato cuando se active una señal externa DV (Dato Válido). El primer dato que recibe es el valor umbral Y, seguido por los 32 datos en sí a comparar (cada uno con su correspondiente validación con DV).

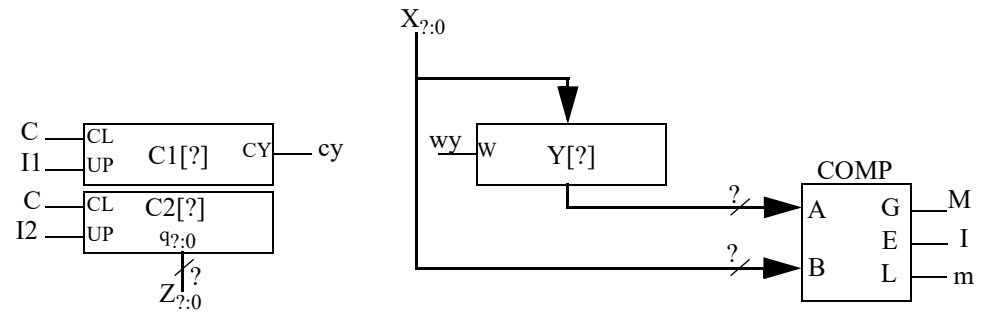

- a) Dimensione los registros y buses y describa a nivel RT los componentes.
- b) Proponga una carta ASM de Datos y de Control.

NOTA: Hacer variaciones con el número de bits de datos, el número de datos y la comparación.

#### **SOLUCIÓN**

a) El bus de entrada es de 16 bits, lo que lleva a que el registro Y también lo sea, así como las entradas del comparador. C1 tendrá 5 bits ya que se usará para contar el número de datos que se reciben (32). C2 necesita un bit más ya que se usará para contar el número de datos que satisfacen la condición. Nótese que el rango de dicha magnitud es 33 (6 bits) ya que de los 32 números recibidos, entre 0 y 32 pueden cumplir la condición.

Unidad de datos

Nombre:....................................................................................

W

打6

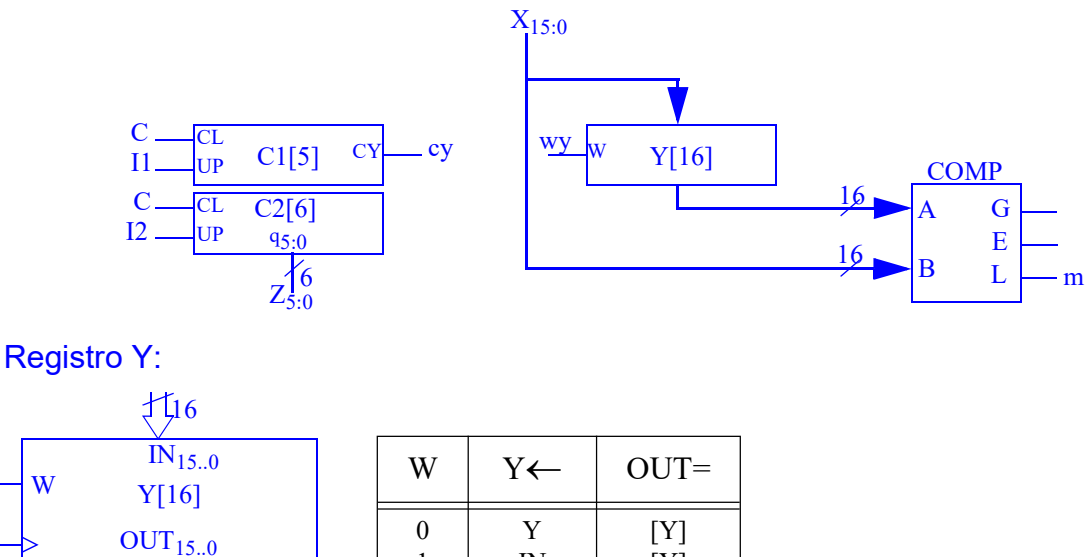

IN

 $[Y]$ 

1

# Contador C1:

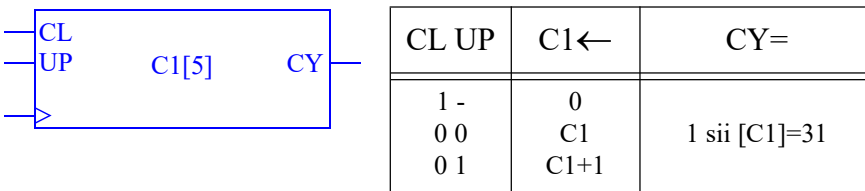

Contador C2:

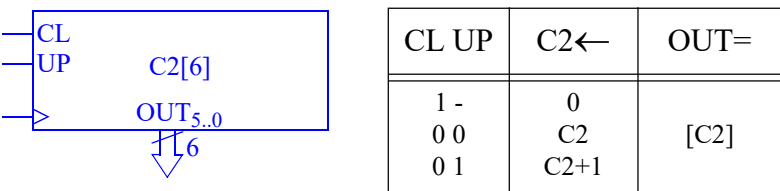

Comparador:

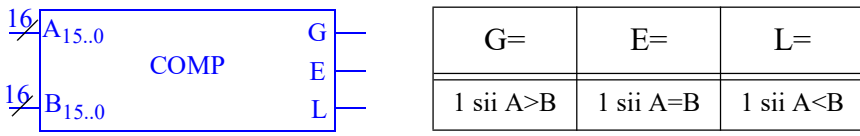

b) Carta ASM de la unidad de datos (y de control en rojo). El algoritmo es directo. Después de esperar en  $\mathbf{s}_0$  la activación de Xs, el estado  $\mathbf{s}_1$  espera la activación de DV. Cuando ocurre, se borran ambos contadores y se carga el dato de entrada X en el registro Y. En el estado s $_2$  se entra en un bucle doble a la espera de la activación de DV y, cuando ocurre, se incrementa C1 para contar un nuevo dato y, si es menor que Y, incrementar C2. El bucle se repite mientras C1 no llegue a su valor límite.

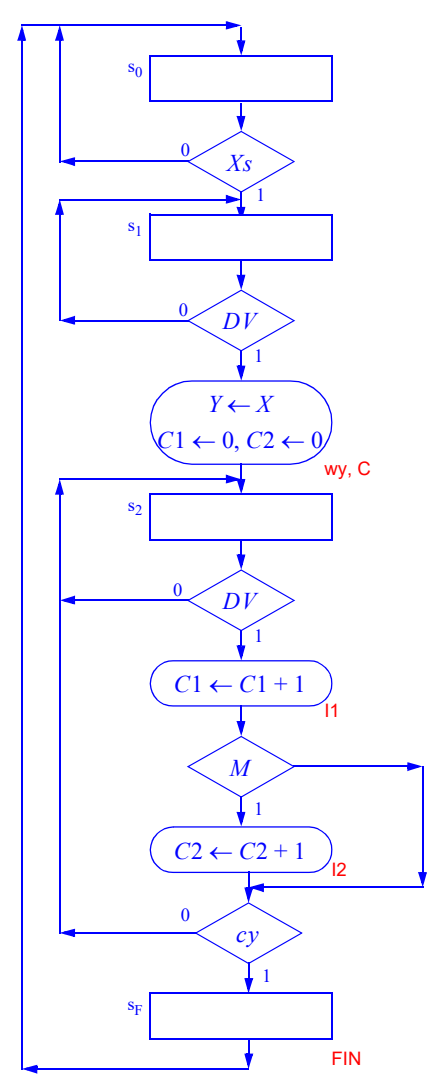

## CRITERIO CORRECCIÓN

- a) Descripción RT: 40% (2 puntos dimensionamiento y 2 puntos cada registro)
- **b)** Cartas ASM: 60% (de datos 80%, de control 20%)
- 2.- Considere la subrutina siguiente escrita en ensamblador del CS3:

```
;-----------------------------------------------------------------------------
; MulU v1.0;
; Multiplicación algebraica de 2 números de 8 bit sin signo.
; Entradas:
; R0 y R1 dos números de 8 bits sin signo, A y B.
; Salidas:
; R1:R0 = AxB resultado de 16 bits sin signo, donde R1 es el MSB y R0 el LSB.
;-----------------------------------------------------------------------------
MulU: mov r4, r1 ; 1:
           ldi r2, 0 ; 2:
           ldi r3, 8 ; 3:
MuluBuc: ror r4 ; 4:
         brcs MuluSum ; 5:
\text{jmp} MuluNoSum; 6:<br>MuluSum: add r^2, r^0; 7:
                   r2, r0 ; 7:<br>r2 ; 8:
MuluNoSum: ror
           ror r1 ; 9:
           sub r3, 1 ;10:
          brzs MuluFin ;11:
          \begin{array}{lll} \text{imp} & \text{MuluBuc} & ; 12: \\ \text{mov} & r0, r1 & ; 13: \end{array}MuluFin: mov
```
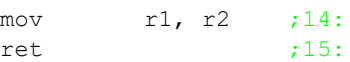

- a) Analice e indique qué hace cada instrucción. Use comentarios significativos.
- b) Obtenga el código máquina en hexadecimal de las dos primeras instrucciones.
- c) Suponga que R0 contiene los dos dígitos más significativos de su DNI y que R1 contiene los 2 menos significativos (Ejemplo, si DNI=12,345.678-K, R0=12, R1=78). Rellene el siguiente formulario (en binario) en el proceso de análisis (no olvide considerar el carry en las instrucciones de desplazamiento). Indique el valor de cada registro justo antes de la instrucción 4 (iteración 0) y justo después de la instrucción 10 (iteración i). Añada las líneas que necesite y compruebe que el algoritmo funciona:

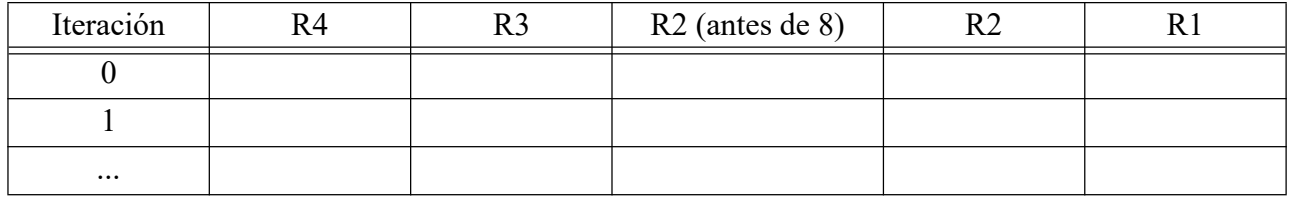

- d) Describa qué papel juega cada registro en la subrutina.
- e) Escriba un trozo de código en ensamblador que cargue sus A y B personales en R0 y R1 respectivamente y llame a MulU.

## **SOLUCIÓN**

#### a) Se ha comentado cada línea en el propio código

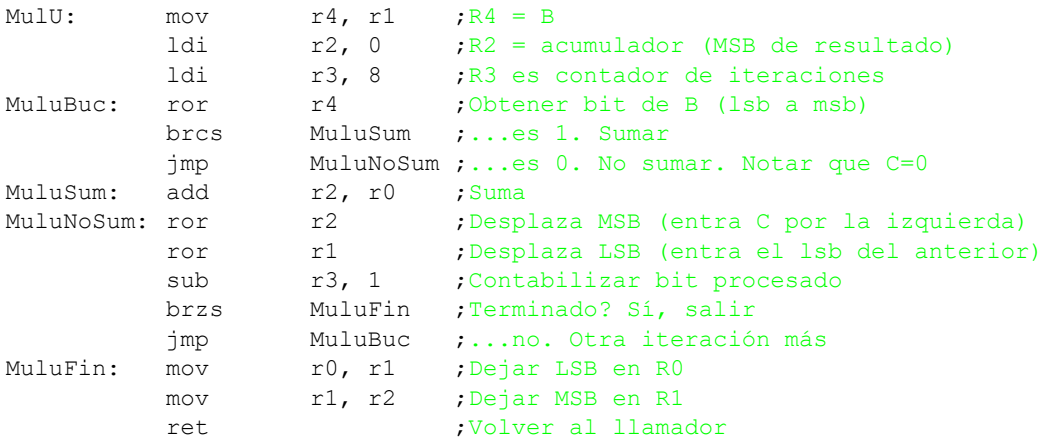

b) Código máquina:

mov r4, r1; 01111 100 ----- 001 = 0111 1100 ---- -001 =  $$7C01$ ldi r2, 0; 11111 010 00000000 = 1111 1010 0000 0000 = \$FA00 c) Supongamos DNI=12,345.678. R0=12=0000  $1100_2$ . R1=78=0100  $1110_2$ .

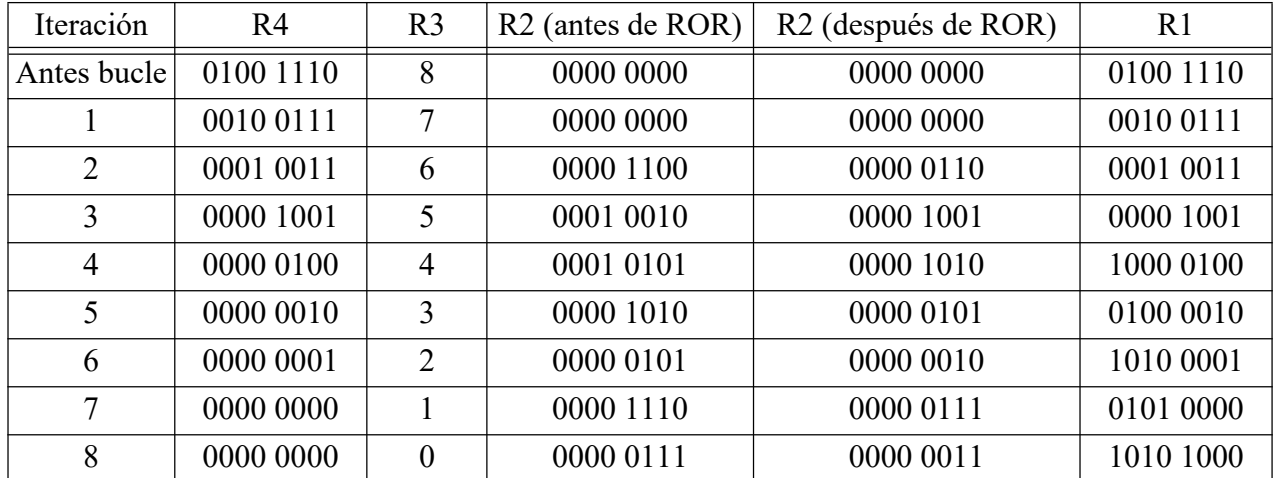

El resultado es R1:R0=0000 0011 1010 1000 = 936 = 12 x 78. Funciona.

d) R0: Se mantiene todo el tiempo con el valor A. Sólo al final alberga la parte baja del resultado. R1: Inicialmente es B, pero va almacenando los bits que se van obteniendo del resultado, que se van introduciendo por la izquierda conforme salen los bits de B por la derecha. Al final alberga la parte baja del resultado.

R2: Se inicializa a 0 como acumulador de la parte alta del resultado, que es el par R2:R1

R3: Contador de bits procesados. Se inicializa a 8 y cuando llega a 0, se termina.

R4: Se inicializa a B y se usa para ir obteniendo los bits de B uno a uno, empezando por el menos significativo.

e)

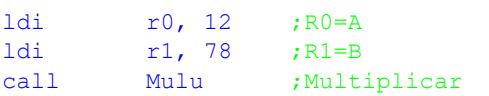

### CRITERIO CORRECCIÓN

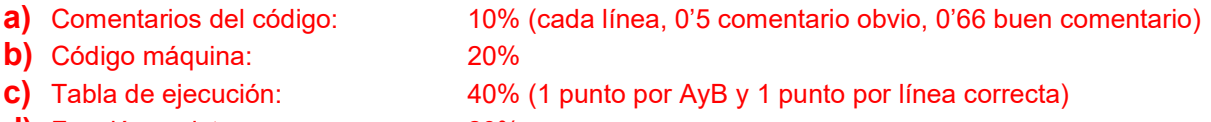

d) Función registros: 20%

e) Código llamada: 10%